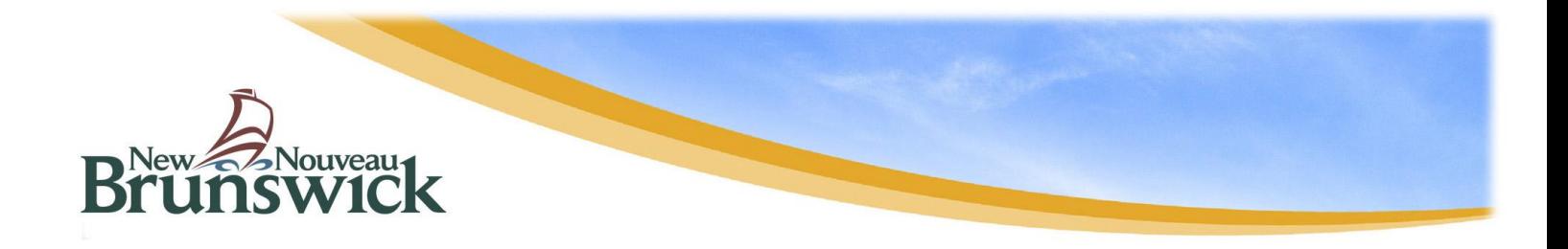

## **Guide pour déterminer l'emplacement de l'affichage commercial privé**

- 1. Avant d'installer un panneau sur un terrain privé, il faut d'abord obtenir la permission du propriétaire foncier.
- 2. Les règlements applicables relativement à l'affichage varient selon la classification de la route le long de laquelle vous souhaitez installer votre panneau.
- 3. Afin d'installer un panneau le long d'une route principale, soient les routes à accès limité de niveaux I et de niveau II, il importe de respecter les spécifications et les formats mis au point à cet effet. Ces panneaux s'appellent des « panneaux privés formatés ».
- 4. Avant de pouvoir installer un panneau le long d'une route, il faut d'abord obtenir l'approbation du ministère des Transports et de l'Infrastructure (MTI). Il faut ensuite obtenir un permis délivré par le MTI pour tous les panneaux situés le long des routes suivantes : routes de niveau I, routes de niveau II, routes de grande communication et routes collectrices. Les droits associés au permis nécessaire afin d'installer un panneau commercial s'élèvent à 75 \$, taxe en sus. Les renseignements suivants doivent figurer au permis : le numéro d'identification de la parcelle (NID), le nom du propriétaire foncier, le nom de l'entreprise qui figurera sur le panneau et le fabricant du panneau.
- 5. Les outils suivants vous aideront à trouver les emplacements possibles et le nom des propriétaires fonciers :
	- Google Maps permet de calculer les distances et offre une visualisation au niveau des rues, ce qui permet de voir les numéros de voirie. [https://www.google.ca/maps/@45.945462,-](https://www.google.ca/maps/@45.945462,-66.6662516,12z?hl=fr) [66.6662516,12z?hl=fr](https://www.google.ca/maps/@45.945462,-66.6662516,12z?hl=fr)
	- GeoNB, un site Web offert par Service Nouveau-Brunswick, contient de précieuses données géographiques du Nouveau-Brunswick, notamment les parcelles de terrain et les cartes des municipalités, des comtés et des terres de la Couronne.<http://www.snb.ca/geonb1/f/index-F.asp>
	- « La Loi sur la voirie » se trouve sur le site web du Cabinet du procureur général. Le site web offrent aussi de l'information concernent les routes à accès limité et leur limite dans chaque région.<http://laws.gnb.ca/fr/showtdm/cs/H-5/H-5/sc-nb:1>